# Wilde Le Portrait de Dorian Gray

**Traduction de Richard Crevier** Édition de Pascal Aquien

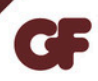

# WILDE

# WILDE<br>
LE PORTRAIT<br>
E DORIAN GRAY<br>
Traduction<br>
Traduction<br>
Richard CREVIER<br>
Introduction, notes, chronologie<br>
et bibliographie  $\begin{array}{ll} \textbf{WEDE} & \textbf{WILDE} \\ \textbf{DE DORIAN GRAY} & \textit{Traduction} \\ & \textit{Traduction} \\ & \textit{Richard CREVIEW} \\ & \textit{Introduction, notes, chromologie} \\ & \textit{et bibliographic} \\ & \textit{Pascal AQUIEN} \end{array}$ PORTRAIT<br>ORIAN GRAY<br>Traduction<br>Richard CREVIER<br>Pluction, notes, chronologie<br>et bibliographie<br>de *IF PORTRAIT<br>DORIAN GRAY<br>
Traduction<br>
de*<br>
Richard CREVIER<br> *Introduction, notes, chronologie<br>
et bibliographie<br>
de*<br>
Pascal AQUIEN *e*<br>*PRIAN GRAY*<br>*Fraduction*<br>*ichard CREVIER*<br>*ction, notes, chronologie*<br>*et bibliographie*<br>*de*<br>Pascal AQUIEN PURI RAI I<br>
DRIAN GRAY<br>
Traduction<br>
de<br>
ichard CREVIER<br>
ction, notes, chronologie<br>
et bibliographie<br>
de<br>
Pascal AQUIEN

*Traduction de*

*de* Auction, notes, chronologie<br>
et bibliographie<br>
de<br>
Pascal AQUIEN<br>
GF Flammarion

- *Du même auteur<br>ns la même collection<br>i de* LA BALLADE DE LA GEÔL<br>bilingue quec dossier) *Du même auteur<br>dans la même collection<br><i>uivi de* LA BALLADE DE LA GEÔLE DE<br>ion bilingue avec dossier).<br>ADV WINDEPMERE (édition bilingue)
- 
- *Du même auteur<br>dans la même collection*<br>DE PROFUNDIS *suivi de* LA BALLADE DE LA GEÔLE DE<br>READING (édition bilingue avec dossier).<br>L'ÉVENTAIL DE LADY WINDERMERE (édition bilingue).<br>L'IMPORTANCE D'ÊTRE CONSTANT (édition bi *Du même auteur<br>dans la même collection*<br>E PROFUNDIS *suivi de* LA BALLADE DE LA GEÔLE<br>READING (édition bilingue avec dossier).<br><sup>5</sup>VENTAIL DE LADY WINDERMERE (édition bilingue<br>MPORTANCE D'ÊTRE CONSTANT (édition bilingue<br>ce Du même auteur<br>
dans la même collection<br>
DE PROFUNDIS suivi de LA BALLADE DE LA GEÔLE DE<br>
READING (édition bilingue avec dossier).<br>
L'ÉVENTAIL DE LADY WINDERMERE (édition bilingue).<br>
L'IMPORTANCE D'ÊTRE CONSTANT (édition b Du même auteur<br>
dans la même collection<br>
DE PROFUNDIS suivi de LA BALLADE DE LA GEÔLE DE<br>
READING (édition bilingue avec dossier).<br>
L'ÉVENTAIL DE LADY WINDERMERE (édition bilingue).<br>
L'IMPORTANCE D'ÊTRE CONSTANT (édition b *Du ma<br>dans la m<br>dans la m<br>E PROFUNDIS suivi de L<br>READING (édition biling<br>ÉVENTAIL DE LADY WIN<br>MPORTANCE D'ÊTRE<br>avec dossier).*<br>PORTRAIT DE MR. V<br>CRAYON ET LE POISON<br>LOMÉ (édition bilingue).<br>N MARI IDÉAL (édition b Du même auteur<br>dans la même collection<br>DE PROFUNDIS suivi de LA BALLADE DE LA GEÔLE DE<br>READING (édition bilingue avec dossier).<br>L'ÉVENTAIL DE LADY WINDERMERE (édition bilingue).<br>L'IMPORTANCE D'ÊTRE CONSTANT (édition biling *Du même auteur<br>dans la même collectio*<br>DE PROFUNDIS *suivi de* LA BALLADE<br>READING (édition bilingue avec doss<br>L'ÉVENTAIL DE LADY WINDERMERE<br>L'IMPORTANCE D'ÊTRE CONSTANT<br>avec dossier).<br>LE PORTRAIT DE MR. W.H. *suivi*<br>CRAYO *Du même auteur<br>dans la même collection*<br>DE PROFUNDIS *suivi de* LA BALLADE DE LA GEÔLE DE<br>READING (édition bilingue avec dossier).<br>L'ÉVENTAIL DE LADY WINDERMERE (édition bilingue).<br>L'IMPORTANCE D'ÊTRE CONSTANT (édition bi
- CRAYON ET LE POISON.
- 
- 

© Flammarion, Paris, 1995. Édition corrigée et mise à jour en 2006 ; rééd. 2024. 0 Flammarion, Paris, 1995.<br>gée et mise à jour en 2006 ; rééd. 2024.<br>ISBN: 978-2-0804-4499-8

**INTRODUCTION** 

Il est certain que j'aimerais écrire un roman. Un roman qui serait aussi beau qu'un tapis persan, et aussi irréel <sup>1</sup>.

Ce que je sais, c'est que Dorian Gray est un classique, et à juste titre<sup>2</sup>.

Genèse.

Si l'on en croit Wilde, et Gide qui rapporte ses paroles dans In Memoriam, Le Portrait de Dorian Gray, à l'instar d'autres œuvres insolites comme le Frankenstein de Mary Shelley, dut le jour à un concours de circonstances, voire à un pari :

« Mes pièces ne sont pas du tout bonnes, et je n'y tiens pas du tout... Mais si vous saviez comme elles amusent! Presque chacune est le résultat d'un pari. Dorian Gray aussi; je l'ai écrit en quelques jours, parce qu'un de mes amis prétendait que je ne pourrais jamais écrire un roman. Cela m'ennuie tellement d'écrire!» Puis se tournant vers moi : « Voulez-vous savoir le grand drame de ma vie? C'est que j'ai mis mon génie dans ma vie; je n'ai mis que mon talent dans les œuvres.»

Tout ceci est bien sûr faux, et les conditions de

- 1. Le Portrait de Dorian Gray, Chapitre III.
- 2. Lettre adressée à Leonard Smithers, le 19 novembre 1897.

rédaction du texte en prose le plus long jamais composé par Wilde furent plus précises et moins aisées que, par affectation ou par négligence, il ne voulut bien le dire. Il avait en effet, lors de son vovage aux États-Unis en 1882, rencontré J.M. Stoddart, directeur d'une revue, le Lippincott's Monthly Magazine. Celui-ci, qui se trouvait à Londres en septembre 1889, eut l'idée de l'inviter en compagnie d'Arthur Conan Doyle et de demander à chacun d'eux une œuvre originale. Wilde lui parla de son projet de roman et, bien que l'éditeur le priât de le lui remettre en octobre, l'auteur ne rendit le manuscrit qu'au printemps suivant. Très étrangement, Wilde rencontra à la rédaction de son livre des difficultés de nature grammaticale. Aussi demanda-t-il à son ami Coulson Kernahan de relire son texte et de l'aider à vérifier l'emploi des auxiliaires modaux (« will », « shall », « would » et « should ») et en particulier celui du futur, forme verbale brumeuse, disait-il, pour l'Irlandais qu'il était : «Je suis celte et non pas anglais », expliquait-il pour excuser ses ignorances ou ses hésitations. La rédaction du Portrait de Dorian Gray (comme plus tard celle de Salomé) fut chose laborieuse, et Wilde dit de ces deux œuvres, en partie pour cette raison, qu'elles étaient les seules auxquelles il attachât de l'importance. Conan Dovle, de son côté, proposa une nouvelle aventure policière :

Le résultat de cette soirée fut que nous promîmes, Wilde et moi, d'écrire des livres pour le Lippincott's Magazine: Wilde apporta sa contribution avec Le Portrait de Dorian Gray, livre qui est sans doute d'une grande élévation morale; pour ma part, j'écrivis Le Signe des Quatre, où Sherlock Holmes fait sa deuxième apparition.

Certes, Le Signe des Quatre et Le Portrait de Dorian Gray n'ont aucun lien thématique; il semble toutefois que les avatars des traits de Dorian aient impressionné Conan Doyle, au point que le thème du visage détruit, autre manière de faire surgir dans le réel la crainte de « perdre la face », revient dans l'une de ses nouvelles,

« Le Client célèbre ». L'auteur y met en scène un homme d'une grande beauté, mais si infâme et cruel qu'il finit par être défiguré au vitriol par l'une de ses anciennes victimes : «La physionomie que j'avais admirée un peu plus tôt ressemblait à une belle toile sur laquelle l'artiste aurait passé une éponge humide et méphitique. Elle était devenue brouillée, décolorée, inhumaine, terrifiante », description qui fait étrangement écho aux protestations de Basil devant la dégradation de son tableau : « La pièce est humide. La toile a moisi. Les pigments que j'utilisais comportaient un poison minéral » (ch. XIII).

Le Portrait de Dorian Gray fut composé en deux temps. C'était à l'origine une nouvelle inspirée par  $La$ Peau de chagrin de Balzac et par « William Wilson » d'Edgar Poe. L'œuvre parut le 20 juin 1890 dans le Lippincott's Monthly Magazine et fut reprise sous forme de livre en avril 1891 avec une préface, quelques modifications ponctuelles (principalement d'ordre lexical) et six chapitres supplémentaires (III, V, XV, XVI, XVII et XVIII) : les chapitres III et XV sont remarquables pour leurs conversations brillantes; le chapitre V est un mélodrame sentimental à la Dickens; les chapitres XVI, XVII, XVIII développent l'intrigue secondaire de la vengeance du frère. En outre, de nombreux passages parurent dans le livre, qui étaient absents de la première version, et, à l'inverse, des paragraphes du texte originel furent modifiés ou supprimés (ceux, par exemple, qui laissaient apparaître trop évidemment la nature homosexuelle de la passion de Basil pour Dorian). Enfin, la préface, qui, dans sa version définitive, consiste en vingt-cinq aphorismes, parut pour la première fois (sous la forme de vingt-trois aphorismes) dans le numéro de mars 1891 de la Fortnightly Review. Celle-ci devait, selon son auteur, avoir une fonction polémique et didactique que Wilde souligna dans une lettre du 21 mars 1891 adressée à I.S. Little :

Vouloir dicter à l'artiste ce qu'il doit faire est bien évidemment tout à fait monstrueux de la part des journalistes : tout amateur d'art doit leur opposer les plus vives protestations. Mon roman va paraître sous forme de volume le mois prochain et je suis curieux de voir si ces damnés journalistes vont l'attaquer avec la même ignorance malsaine que la dernière fois. Ma préface devrait leur apprendre à corriger leurs mauvaises manières.

Ce qu'elle ne fit pas.

#### Influences.

Wilde était un emprunteur invétéré, et l'influence des auteurs français, de quelque qualité qu'ils fussent, est patente dans son œuvre : le personnage de Dorian Grav est proche à certains égards du Maldoror de Lautréamont, et bien des aspects du Portrait de Dorian Gray font songer à La Peau de chagrin, aux Mystères de Paris qui ont inspiré Wilde dans sa description du Londres nocturne, ou encore à Gautier (dans le chapitre XIV, Dorian feuillette Émaux et Camées). Wilde connaissait aussi La Faustin d'Edmond de Goncourt, qui lui fournit le thème des liaisons dangereuses (l'amant de la Faustin a un ami qui a exercé sur lui une influence néfaste, le poussant à de « salissantes débauches ») et celui de l'actrice plus convaincante sur scène que dans la vie réelle. Surtout, il avait lu  $\vec{A}$ Rebours dont il plagie, non pas la modernité d'écriture. mais les afféteries et les excès, en particulier dans les surenchères descriptives du chapitre XI.

Le roman de Huysmans est de plus le modèle du livre offert par Lord Henry à Dorian. Dans la première version du Portrait de Dorian Gray, Wilde donne un titre fictif à cette œuvre qui influence ou hante Dorian : c'est Le Secret de Raoul de Catulle Sarrazin, qui associe les noms de Catulle Mendès, Parnassien partisan de l'art pour l'art et gendre de Gautier, que l'écrivain connaissait depuis plusieurs années, et de Gabriel Sarrazin, rencontré en 1888; le prénom Raoul était emprunté à Monsieur Vénus de

Rachilde, disciple des Goncourt et de Huysmans<sup>1</sup>. Ceci n'empêcha pas Wilde de nier paradoxalement l'emprise de son modèle et de prétendre, dans une lettre adressée à Ralph Payne, que « le livre qui empoisonna ou qui rendit parfait Dorian Gray n'existe pas; [...] il s'agit seulement d'une fantaisie de ma part ».

On trouve aussi dans Le Portrait de Dorian Gray des thèmes chers aux décadents : le primat de la sensation, le culte de l'expérience et de la beauté cruelle, voire en filigrane les amours perverses. En ce sens, Wilde suit les pas d'Arthur Symons, porte-parole du mouvement symboliste en Grande-Bretagne, pour qui la décadence était « une maladie aussi belle qu'intéressante », la dégradation du portrait de Dorian trouvant sa place dans ce contexte où s'interpénètrent le beau et le laid ou, si l'on préfère, le sain et le malsain. D'autres influences encore sont patentes, le texte wildien s'inscrivant dans la lignée du mélodrame alors en vogue (The Streets of London, London by Gaslight, dont sont issus quelques personnages stéréotypés comme la mère de Sibyl Vane et son frère, tous deux condamnés à vieillir ou à mourir au même titre que le genre littéraire auquel ils appartiennent) ou encore dans celle du roman gothique. Oscar, qui était le petit-neveu du romancier irlandais Charles Maturin, auteur de Melmoth l'homme errant, prit même le pseudonyme de Melmoth lors de son exil en France après son procès, et son roman est traversé par le mythe faustien du don de l'âme contre la jeunesse éternelle. La présence du roman de Maturin se manifeste jusque dans certains détails. Ainsi, dans le premier chapitre de Melmoth, le héros, alors étudiant, rend visite à son oncle sur son lit de mort et, à sa demande, va chercher du vin dans un cabinet « où, depuis presque soixante ans, personne en dehors du vieux Melmoth n'avait jamais mis le pied ». Or dans ce lieu clos (« closet » en anglais), modèle de celui où Dorian entrepose son tableau et

<sup>1.</sup> Voir Richard Ellmann, Oscar Wilde, Penguin Books, 1987, p. 298.

son être, le jeune homme aperçoit le portrait d'un ancêtre au regard fascinant, qui, à la suite d'un pacte avec le diable, a pu vivre cent cinquante ans sans manifester le moindre signe de vieillissement. A la fin du troisième chapitre le jeune Melmoth détruit le portrait maudit (« il le coupa, le déchira et le lacéra entièrement ») et, dans les dernières pages du livre, le Voyageur vieillit brusquement, « les rides du grand âge visibles sur tous ses traits », description partiellement reprise par Wilde (« il était flétri, ridé, et son visage était répugnant », ch. XX).

On évoquera enfin Poe (« Le Portrait ovale »), dont Walter Pater souligne le charme qu'il exercait sur Wilde, ou encore Gogol. Dans « Le Portrait » (Les Contes de Saint-Pétersbourg, 1839), un personnage, en fait Satan, survit dans les veux terribles de son portrait (« cela a les yeux d'un diable », s'écrie Basil au chapitre XIII). A la fin de la nouvelle, le propriétaire du tableau, peintre devenu riche, est en proie à une frénésie destructrice qui le pousse à acheter des toiles de grande valeur pour les lacérer. « Le Portrait » se termine par la mort du peintre dans des termes dont Wilde semble s'être souvenu : « Son cadavre était effravant. On ne retrouva rien de ses immenses richesses : mais à la vue des débris lacérés de tant de nobles œuvres dont la valeur dépassait plusieurs millions, on comprit le terrible usage qu'il avait fait de sa fortune<sup>1</sup>. » Le thème du portrait défiguré présente en outre de nombreuses analogies avec Le Cas étrange du Dr. Jekvll et de Mr. Hyde (dont il est longuement question dans « Le Déclin du mensonge », 1889), en particulier l'analogie classique entre la laideur physique et la laideur de l'âme (« Votre maître, Poole, est sans doute atteint d'une de ces maladies qui à la fois torturent et défigurent leur victime<sup>2</sup> ») que l'on re-

<sup>1.</sup> Nicolas Gogol, Les Contes de Saint-Pétersbourg, GF-Flammarion, nº 189, p. 184.

<sup>2.</sup> R.L. Stevenson, Le Cas étrange du Dr. Jekyll et de Mr. Hyde, GF-Flammarion, nº 625, p. 93.

trouve dans la confession du Dr. Jekyll au dernier chapitre : « Le mal [...] avait mis sur ce corps une<br>empreinte de difformité et de déchéance » ; « l'horrible face de mon iniquité me regardait jusqu'au fond de l'âme ». Chez Wilde comme chez Stevenson, le mouvement de balancier entre l'image sensible et sa valeur métaphorique est incessant, et la déformation des traits est une manière de rendre compte des tourments de l'être. Enfin, l'association entre la peinture et la corruption allait confirmer une idée répandue chez les victoriens : ce qui est corrompu n'est pas le seul tableau mais encore l'art tout entier; quant aux artistes, ils sont, en raison de leurs mœurs par essence douteuses, infréquentables et dangereux.

#### Courants.

Oxford était alors traversé par deux courants contradictoires, tension dont rend largement compte Le Portrait de Dorian Gray. Le premier était incarné par Ruskin qui inspira en partie à Wilde le personnage de Basil. Selon Ruskin, l'artiste a pour mission, ou pour sacerdoce, de révéler les liens d'identité qui se tissent entre éthique et esthétique. Ses principes, qui sont de nature essentiellement théocentrique, se fondent à la fois sur une théorie de l'imagination héritée de Coleridge et sur une conception évangélique mêlant la prophétie biblique à l'inspiration divine. Toute belle chose est selon lui une théophanie, et contempler la beauté est, au même titre que la lecture de la Bible, un acte à la fois éthique et religieux. En outre Ruskin utilise le verbe « voir » là où d'autres se serviraient du verbe « penser » : pour comprendre et Wilde dans son roman se souvient de cet enseignement — il faut faire l'expérience des choses, et plus précisément les contempler, sans doute parce que tout, dans la création, nous regarde.

Le second courant était représenté par Pater, dont les Studies in the History of the Renaissance (La Renaissance), qui associent la quête de l'unité de l'âme et du

corps au culte de la beauté et des sens, fascinaient Wilde: Yeats raconte ainsi dans son autobiographie que celui-ci lui en avait parlé avec enthousiasme lors de leur première rencontre : « [La Renaissance] est mon livre d'or. Je ne voyage jamais sans lui. » Wilde, qui le considérait comme la Bible d'un nouvel hédonisme visant « l'expérience elle-même et non pas les fruits de l'expérience », comme l'écrit Pater dans sa Conclusion, y revient dans le constat rétrospectif de De profundis : La Renaissance, dit-il, est « ce livre qui a exercé sur toute ma vie une si étrange influence ». Celle-ci se détecte dans le lexique du Portrait de Dorian Gray: Pater, fasciné par ce qu'il supposait être les excès du xvie siècle, évoque dans son étude sur Léonard de Vinci « la fusion de la beauté et de la terreur », thème à l'œuvre dans le roman de Wilde. De plus, pour Pater, Vinci a su montrer « ce que la nature a de plus secret », y compris ce qui se dissimule « sous les traits du visage», autant de termes (« secret », « visage ») qui constituent le fondement du texte wildien. On évoquera également la célèbre description patérienne du visage de la Joconde, à la fois intact et travaillé « cellule après cellule, par d'étranges pensées, de fantastiques rêveries et d'exquises passions ». Comme celui de Dorian, ce visage n'est pas seulement une surface peinte, il a une profondeur et une histoire, car « toutes les pensées, toutes les expériences du monde sont ici gravées », écrit Pater. Enfin, dans l'essai sur Winckelmann, dernier chapitre de La Renaissance, qui place la beauté masculine au-dessus de la plastique féminine, le mot « Dorian » est associé à Apollon et à la lumière (Pater évoque « le culte dorien d'Apollon », « the Dorian worship of Apollo »); il est également opposé aux « tristes divinités chthoniennes », sombres et inquiétantes, qui finiront chez Wilde par emporter le jeune homme.

Le livre qui a influencé Lord Henry est l'œuvre de Pater. Wilde ne cesse de le citer de facon plus ou moins approximative, en particulier dans ses propos sur l'accomplissement de sa nature et l'élan de l'expérience : « Nous sommes punis de nos dénégations : chacune des pulsions de l'âme et du corps que nous essayons d'étouffer nous travaille et nous empoisonne. [...] La seule manière de se délivrer d'une tentation, c'est d'v succomber », s'écrie Lord Henry (ch. II) en des termes que Pater, qui fit un compte rendu du roman à la demande de Wilde, refusa néanmoins. Selon lui, l'hédonisme de Dorian et de Lord Henry ne laissait aucune place à des élans plus subtils qu'il définit ainsi : « Un véritable épicurisme », écrit Pater, « vise à développer absolument mais aussi harmonieusement l'organisme entier de l'homme. Aussi, perdre le sens moral, par exemple celui du péché et du bien, comme le fait le héros de M. Wilde, conduit-il non pas à l'élévation mais à l'abaissement des aspirations. » Wilde, toutefois, retourne cet argument pour se justifier, les refus opiniâtres et les dénégations conduisant selon lui à une dégradation bien plus terrible. Il revient sur cette idée dans « Le Critique comme artiste » qui présente le renoncement et le sacrifice comme des expédients destinés à arrêter le progrès humain, voire comme des survivances masochistes du culte antique de la souffrance. En même temps, comme Dorian qui « n'avait jamais commis l'erreur de freiner son développement intellectuel par l'acceptation conventionnelle d'un credo ou d'un système » (ch. XI), il ne prenait que très partiellement position, n'abondant jamais clairement dans le sens de Ruskin ou de Pater : « tout excès, de même que toute renonciation, porte en soi son propre châtiment », écrivit-il au rédacteur en chef de la Daily Chronicle qui l'avait vilipendé. De plus, si l'on tient compte des effets pernicieux des conseils de Lord Henry, il apparaît que Le Portrait de Dorian Gray est un roman esthétique qui condamne, au moins pour la forme, les excès de l'esthétisme. Cela constituerait une critique implicite de Pater d'autant plus paradoxale que la préface de Wilde prône la séparation de l'esthétique et de l'éthique, l'annulation par l'auteur de sa propre argumentation étant au cœur même de sa démarche

d'écriture. Wilde fait mourir le peintre ruskinien et le modèle hédoniste, et joue sur les faux semblants en écrivant un roman en contradiction avec sa préface : dans ces conditions, soit celle-ci n'est qu'un jeu avec les mots et les paradoxes, soit le roman est creux. Une dernière possibilité est que seule compte cette contradiction, la tension ou l'incompatibilité étant les fondements d'une écriture qui hésite entre le décoratif et l'indicible.

Wilde aime également à prendre le mot au mot : puisque Le Portrait de Dorian Gray est un roman de la « décadence », celle-ci, sous forme de dégradation effective, sera visible sur le portrait puis, en fin de compte, sur le visage du héros. De plus, ce livre est en grande partie métaphorique, ce qui explique que Wilde fasse de ses personnages l'incarnation de telle idée ou de telle tendance : « Un nouvel hédonisme, voilà ce dont a besoin notre siècle. Vous pourriez en être le symbole visible », lance Lord Henry à Dorian (ch. II). En ce sens, Le Portrait de Dorian Gray est un roman sur l'évolution des tendances artistiques au xixe siècle. Il est aussi la mise en scène de diverses composantes du moi ou de l'idéal du moi wildien; comme l'écrivait l'artiste dans une lettre adressée à Ralph Payne : « Basil Hallward est ce que je crois être; Lord Henry ce que je passe pour être et Dorian ce que j'aimerais être, en d'autres temps, peut-être. » Dorian est à la fois un homme et un tableau, c'est-à-dire une projection identificatoire que renforcent, dans le roman, nombre de détails autobiographiques : la maison de Lord Henry ressemble à celle de Wilde dans Tite Street, Dorian, comme Oscar, est attiré par le catholicisme pour des raisons d'ordre esthétique, les mots d'esprit de Lord Henry sur les femmes, le mariage et l'Amérique se retrouvent partout ailleurs dans la bouche de Wilde. Enfin, si Lord Henry est une caricature de Pater, Basil est à la fois Ruskin et une incarnation cryptée de Whistler (clairement identifiable dans la première version), ami puis ennemi de Wilde.

Basil est un personnage ambigu (son choix d'objet,

bien qu'il ne soit qu'à demi avoué — les jeunes gens - le rapprochant de Wilde), et sa mise à mort signe la perte de foi en l'association ruskinienne entre l'art et la morale, ce que Wilde rappelle discrètement dans une allusion au Tintoret : après avoir tué son ancien ami, Dorian se rappelle un voyage à Venise lors duquel Basil « était devenu fou du Tintoret » (ch. XIV). Or, les analyses que Ruskin avait faites de l'« Annonciation » du peintre vénitien, qui montraient en quoi les détails réalistes les plus infimes sont prégnants de sens et de vérité symbolique, avaient exercé une influence profonde sur les Préraphaélites. L'art victorien se meurt, comme meurt Sibyl, d'abord triomphante dans un milieu sordide à la Dickens puis condamnée parce qu'elle croit encore à l'innocence et à un sentimentalisme caricatural (elle appelle Dorian son « Prince Charmant »). En outre, avec ce qui est stricto sensu la disparition ou la dissolution de Basil (son cadavre est détruit par des acides), s'annoncent d'autres formes d'art ou un autre esthétisme, en tout cas le refus de s'en remettre définitivement à une seule forme. Cela explique pourquoi la mort du peintre est décrite comme un tableau, avec le carmin de la plaie et, dans la rue, la tache rouge d'un fiacre en maraude, avec la laque noire de la tache de sang et, dans le ciel, « une monstrueuse queue de paon constellée d'une myriade d'yeux dorés », rappel de l'esthétique préraphaélite; Basil étant mort, mieux vaut voir autre chose, même si on en revient toujours à ses impressions d'enfance ou à des signifiants enfouis, le rouge (celui des « fils écarlates de la vie», celui encore du « labyrinthe sanguin de la passion » évoqués au chapitre VIII) et ses dérivés étant les couleurs préférées de Lady Wilde qui aimait à se draper d'étoffes cramoisies. « La Fatalité, tel un fil violet, traverse le tissu d'or de Dorian Gray», écrit Wilde dans De profundis, comme pour faire écho aux recommandations de Lord Henry à Dorian : « Ne fais jamais confiance à une femme qui porte du mauve » (ch. VIII).

#### Juges.

La publication du roman suscita des réactions contrastées. Il y eut certes des éloges, en particulier à la parution de la seconde version. Fin 1890, le critique Lionel Johnson, alors étudiant à Oxford, ami et admirateur de Pater, écrivit en latin un poème à la gloire de Wilde, dont la dernière strophe rendait compte de ses préférences sexuelles :

> Hic sunt poma Sodomorum; Hic sunt corda vitiorum; Et peccata dulcia. In excelsis et infernis. Tibi sit, qui tanta cernis, Gloriarum gloria.

(« Voici les fruits de Sodome,/ Voici le cœur des vices,/ Et la douceur des péchés./ Qu'au ciel et qu'en enfer,/ Te soit accordée,/ A toi qui comprends tant de choses,/ La gloire des gloires. ») De son côté, la mère de l'artiste s'émerveillait (« C'est la plus merveilleuse de toutes les œuvres de fiction de l'époque [...] J'ai failli m'évanouir à la dernière scène<sup>1</sup>»), et, en novembre 1891, Pater fit paraître un article élogieux dans le Bookman (« On retrouve toujours un peu de l'excellent causeur dans les écrits de M. Oscar Wilde »). Yeats, à son tour, dans United Ireland (26 septembre 1891), considéra que « malgré tous ses défauts » Dorian Grav était « un livre merveilleux »; enfin, Mallarmé fit parvenir à Wilde un message flatteur:

J'achève le livre, un des seuls qui puissent émouvoir, vu que d'une rêverie essentielle et des parfums d'âmes les plus étranges s'est fait son orage. Redevenir poignant à travers l'inouï raffinement d'intellect, et humain, en une pareille perverse atmosphère de beauté, est un miracle que vous accomplissez et selon quel emploi de tous les arts de l'écrivain!

'It was the portrait that had done everything'. Ce

portrait en pied, inquiétant, d'un Dorian Gray, hantera, mais écrit, étant devenu livre lui-même.

La plus grande partie des critiques, en particulier dans la presse, furent cependant hostiles. Le Scots Observer du 5 juillet 1890 attaqua Wilde pour des raisons morales :

Pourquoi aller fouiller dans un tas de fumier? [...] L'histoire — qui traite de sujets uniquement propres à la police judiciaire ou aux jugements à huis clos — est déshonorante autant pour l'auteur que pour l'éditeur. M. Wilde a de l'esprit, de l'art, du style; mais, s'il ne peut écrire que pour les aristocrates hors-la-loi et les petits télégraphistes pervertis, plus tôt il prendra le métier de tailleur (ou toute autre profession honorable) mieux cela vaudra pour sa réputation personnelle et la moralité publique<sup>1</sup>.

The Daily Chronicle (30 juin 1890) et The St. James's Gazette (24 juin 1890) dénoncèrent à l'envi l'influence pernicieuse des Décadents francais, voire l'incorrection grammaticale du texte de Wilde, considérée sans doute comme un symptôme de sa nature viciée : « Pour ce qui est de la grammaire », rétorqua l'auteur deux jours plus tard, « je considère qu'en prose du moins la correction doit toujours se soumettre à l'effet artistique et à la cadence musicale, toutes les particularités syntaxiques de mon texte étant délibérées. » Le même article le fustigea sur la vanité de son érudition, s'en prit à l'immoralité de l'ouvrage et en appela même à la censure politique («Il faudrait qu'un gouvernement tory interdise ce livre »). Les injures, comme plus tard à la parution de Salomé, ne manquèrent pas : « lascif et ésotérique », « stupide et vulgaire », « ennuveux et pernicieux », « répugnant », « putréfaction malodorante » sont des termes qui reviennent sous la plume des critiques et

<sup>1.</sup> L'auteur fait ici allusion à un scandale qui, en 1889, avait compromis Lord Arthur Somerset et un certain nombre d'employés des Postes qui fréquentaient un lupanar homosexuel de Cleveland Street.

que l'on retrouve dans un article de la Daily Chronicle. son auteur dénoncant l'influence de « la littérature lépreuse des Décadents français » sur un livre « empoisonné », à l'atmosphère « chargée des odeurs méphitiques de la putréfaction morale et spirituelle ». La mauvaise réputation de Wilde commencait à inquiéter sa jeune épouse (« Depuis qu'Oscar a écrit Dorian Gray», déplorait-elle, « plus personne ne veut nous parler»), et Le Portrait de Dorian Gray avait, dès sa première parution, quitté le champ de la littérature pour entrer dans celui de la pathologie criminelle. Aussi, lors du procès de l'artiste, sembla-t-il normal que l'avocat Carson se servît de tel ou tel extrait du roman pour étayer son accusation : Le Portrait de Dorian Gray n'était plus une œuvre, c'était une preuve.

À cela, Wilde répondit de diverses manières, par exemple en revendiquant le caractère immoral de ses personnages — qu'il jugeait plus riches que ceux des romans édifiants. Non seulement, précisa-t-il, l'art et la morale sont séparés, mais encore, fit-il observer dans sa réponse du 26 juin au rédacteur en chef de la St. James's Gazette, le mal est « intéressant » :

Les gens de bien, dans la mesure où ils relèvent de la norme, ne présentent aucun intérêt d'ordre artistique. Les mauvaises gens, en revanche, sont des cas intéressants à étudier. [...] Les premiers sont exaspérants pour la raison, les seconds suscitent l'imagination.

C'est dans le même esprit que Wilde défend l'artifice contre le réalisme : « L'artiste, dit-il, a pour rôle d'inventer et non de faire des comptes rendus », et « le plaisir suprême, en littérature, est de se représenter l'inexistant. » Aussi, dans cette perspective, rejette-t-il les jugements moraux, ce qu'il exprime clairement dans une lettre adressée le 9 juillet 1890 au directeur du Scots Observer:

Un artiste n'a pas de sympathies éthiques. Le vice et la vertu sont simplement pour lui ce que sont, pour le peintre, les couleurs qu'il voit sur sa palette : rien de plus et rien de moins. [...] Chacun voit en Dorian Gray son péché. Quels sont les péchés de Dorian Gray, personne ne le sait. Et si on les décèle, c'est qu'on les a commis.

A l'inverse, et tel est le deuxième aspect de sa défense, il affirme que Le Portrait de Dorian Gray est un roman moral qui illustre le danger des excès. Autrement dit, comme le prétend Wilde qui, dans une lettre adressée au rédacteur en chef du Scots Observer. va jusqu'à faire allusion aux jugements favorables de la presse religieuse, l'art explore les secrets des âmes, mais doit se garder de faire de l'esthétique une fin en soi, ce qui est pourtant en contradiction avec sa préface. Dans une lettre à son ami Arthur Fish (22 juillet 1890), il dit des opinions de Lord Henry Wotton sur le mariage qu'elles « sont absolument monstrueuses » et se prétend certain « qu'en fin de compte on considérera *Dorian Grav* comme une véritable œuvre d'art imprégnée d'une puissante lecon de morale ». Pater, comme Wilde maître en l'art du déni, abonda dans son sens en soulignant le message éthique du roman (« cette histoire dénonce avec force la corruption d'une âme »), la morale du Portrait de Dorian Gray ne laissant selon lui pas de doute : le vice et le crime enlaidissent l'âme et le corps. Et c'est sans doute pour étayer ses intentions édifiantes que Wilde ajouta l'intrigue secondaire du frère de Sibyl et qu'il atténua le ton trop flamboyant de passages équivoques, lus comme des descriptions à peine voilées de la double vie qu'il menait depuis 1886.

 $\sum$  *Un* titre.

Le Portrait de Dorian Grav est un titre à la fois limpide et étrange, limpide parce que tout lecteur, ou tout amateur de peinture, sait ce qu'est un « portrait »; étrange parce que la préposition « de » est ambigué (est-ce le portrait peint de quelqu'un ou le portrait dont ce quelqu'un est propriétaire?) et que le genre de « Dorian Gray » est mystérieux (est-ce un homme ou une femme, et si « Gray » est un patronyme courant, personne ne s'est jamais appelé « Dorian »). Par ailleurs, le titre anglais (The Picture of Dorian Gray) donne à réfléchir, « picture » signifiant certes « peinture », « tableau », mais aussi « image » à la fois visuelle et mentale. Cela pousse Wilde à jouer sans cesse sur le battement entre les mots « picture » et « portrait », non seulement pour introduire de la variété dans son lexique mais aussi pour montrer qu'il n'est pas ici question que de toile et de pinceaux mais encore de la représentation métaphorique de l'âme. De plus, la question de la représentation et du retournement joue en anglais dans diverses expressions courantes (« the other side of the picture », le revers de la médaille; « to be pushed out of the picture », être éliminé de la scène, voire « his face was a picture », sa mine en disait long) dont le roman de Wilde se fait l'expansion.

Peu de temps auparavant, l'auteur avait écrit deux textes d'importance sur la peinture. Le premier est « Le Déclin du mensonge » (« The Decay of Lying »), qui invite à percevoir dans le portrait de Dorian l'inverse de ce que doit être une œuvre d'art : un bon portrait, écrit Wilde, révèle peu de choses du modèle et tout du peintre; les mauvais peintres, poursuit-il, peignent ce que voit le public, mais celui-ci justement ne voit rien. Dans cette perspective, le portrait de Dorian n'est pas une œuvre, mais un simple révélateur chimique (en anglais, l'expression « in the picture » signifie d'ailleurs « en évidence »). Le second de ces textes est Le Portrait de Mr. W.H. (The Portrait of Mr. W.H.), méditation romanesque sur le faux en art (avec pour point central et fascinant, un tableau imaginaire représentant le jeune inspirateur des sonnets de Shakespeare) et la relation entre la passion et la mort, sur fond d'homosexualité. De ceci, Le Portrait de Dorian Gray reprend non pas l'idée mais la lettre. avec les mots « picture » et « portrait » et la question de l'envers du décor, liée au fantasme et à sa traversée, symbolisée chez Wilde par l'ultime coup de couteau

dans la toile. C'est peut-être là que se trouve la clé du mot « picture » : si le « t » central est le pictogramme du poignard fatal, la première syllabe de ce mot est l'homonyme du verbe « pick », en anglais « traverser une surface plane à l'aide d'un instrument tranchant et pointu ».

#### Homonymies.

Wilde invite son lecteur à découvrir l'identité de « Dorian Gray », dont le nom, comme celui des autres actants (ou personae) du roman, est tout entier le vecteur du destin. Wilde, qui est un adorateur du verbe, aime à jouer sur les homonymies et les paronomases parce que donner le nom revient à céder la personne, le nom ne faisant qu'un avec l'être et révélant, ou dissimulant, le secret du personnage qui le porte : si Lord Henry désire « tout rebaptiser » (« Les noms sont tout. Je ne discute jamais les actes. J'en ai seulement contre les noms », ch. XVII), Dorian, lui, refuse de s'abandonner en ne donnant pas son identité à Sibyl Vane.

Le mot « Dorian » convoque diverses associations, à commencer par « Doria », patronyme d'une illustre famille de Gênes, rappel discret des liens de Speranza, mère de Wilde, avec l'Italie, « Dorian » est aussi associé à l'or (« d'or », Dorian étant blond, par contraste avec « Gray »/ « grey », et la menace de vieillissement que connote ce mot). Dorian est également lié au monde hellénique : « Dorian » (Dorian/ Orion, géant mythique connu pour sa très grande beauté et associé à l'île de Délos, où se pratiquait le culte d'Apollon) signifie « dorien » ou « dorique » en anglais, et l'on sait que les Doriens vénéraient le dieu de la lumière. Dans un poème de Wilde, « Trenoidia », l'adiectif « Dorian » est synonyme de « grec » et, dans Le Portrait de Dorian Gray, le visage du héros est comparé à celui d'Antinous (ch. I); Basil dit même de lui qu'il incarne « toute la perfection de l'esprit grec » (ibid.). Lord Henry dit avoir entendu parler pour la première fois de Dorian chez sa tante, Lady Agatha, nom qui en

grec (« agathos ») signifie « bon ». Dorian, qui évoque « la petite tête grecque » de Sibyl Vane, dont la mort « a la terrible beauté d'une tragédie grecque » (ch. VIII), arbore l'expression « d'un jeune martyr grec » (ch. II), et sa beauté est comparée à celle de « la statuaire grecque » (ch. III). Enfin, Basil l'associe à Adonis et à Narcisse dans « un bosquet grec » (ch. IX) car c'est d'« amour grec » qu'il s'agit à mots couverts.

Le mot « Dorian » permet également a Wilde de rendre hommage à ses sources, en particulier à Pater et à ses considérations sur la musique. Pour lui, celle-ci est le plus accompli des arts, « tout art aspirant à la condition de la musique » : puisqu'en musique le mode dorien est l'un des plus anciens, le mode principal de la musique grecque antique et le plus grave des modes du plain-chant, le personnage de Wilde s'appellera Dorian et ce Dorian/ « dorian » sera musicien. Il incarnera ainsi à lui seul, non sans danger ni sans paradoxe, l'objet esthétique accompli. Par conséquent, s'il est évidemment question de peinture dans Le Portrait de Dorian Gray, la musique y occupe une place prépondérante qui ne peut s'expliquer que par la référence patérienne. Les allusions sont multiples : « Du point de vue de la forme », affirme Wilde dès sa préface, « le paradigme de tous les arts est l'art du musicien. » La première fois que Lord Henry voit Dorian, celui-ci feuillette les Scènes de la Forêt de Schumann (ch. II). Le choix de Schumann n'est pas fortuit, celui-ci placant ses compositions sous le signe du double (la fameuse opposition - que Schumann considérait aussi comme un lien de complémentarité - entre le lyrisme d'Eusébius et l'impétuosité de Florestan). Quant aux neuf petites pièces des Scènes de la Forêt, si elles sont connues pour leur caractère intimiste (qui sied à l'atmosphère de la scène telle que Wilde la décrit), elles font aussi voisiner deux pièces, « Lieu maudit » et « Paysage souriant », qui rendent compte du clivage à venir (les Scènes de la Forêt furent composées quatre ans seulement avant que le musicien ne sombrât dans l'autre monde de la folie). Les

références à la musique ne s'arrêtent pas là : certains personnages du roman sont d'excellents musiciens (« c'était en fait la musique qui avait tout d'abord rapproché » Dorian et Alan Campbell), et, à la fin de l'œuvre, Lord Henry invite Dorian à jouer du Chopin, demande qu'il réitère un peu plus loin quand il le prie de lui interpréter un nocturne. Dorian, par ailleurs, fait venir chez lui « les plus célèbres musiciens du moment » (ch. XI) et, à une autre époque de sa vie, « se consacra tout entier à la musique » (ch. XI), ce qui invite Wilde à énumérer toutes sortes d'instruments. De plus, Wilde se sert de la musique pour préciser ses conceptions (dans le chapitre II, Lord Henry glose sur l'immoralité de toute influence, affirmant que l'âme de l'être influencé devient « un écho de la musique d'un autre ») et développer ses images : les mains de Dorian « accompagnaient ses paroles comme une musique » (ch. II); « lui parler était comme de jouer d'un violon sensible. Il répondait à chaque contact et frisson de l'archet » (ch. III). Cette dernière description va au-delà du cliché amoureux : elle précise l'ambiguïté d'une relation fondée sur la fascination pour la mort (« J'ai l'impression que tu es le jeune Apollon et moi Marsyas en train de t'écouter », dit Lord Henry à Dorian au chapitre XIX) et souligne la nature inquiétante de toute métaphore quand on la prend au pied de la lettre (« Ton art aura été de vivre. Tu t'es mis toi-même en musique », *ibid*.). Dorian est à la fois l'instrument et le musicien, le chef d'orchestre et l'exécutant, créature étrangement et anormalement auto-suffisante, ce qui permet à Wilde, par le biais de la métaphore musicale, de dénoncer, malgré qu'il en ait, la dimension perverse d'un personnage désireux de rester intact, tout en en soulignant la force de séduction.

#### Noms propres.

Les autres noms composent une partition tout en échos. Oscar Wilde s'était lié avec un certain John Gray, rencontré sans doute en 1889, qui, par jeu

après la publication du roman, signait « Dorian » ses lettres à Wilde; Grey est aussi le héros éponyme du roman de Benjamin Disraeli, Vivian Grey (1826), qui raconte les aventures mondaines d'un jeune homme talentueux (Wilde donna d'ailleurs à son second fils le prénom de Vyvvan). La référence à Disraeli est confirmée par le choix du nom de Sibyl pour la jeune fille (Disraeli avait écrit Sibyl, or, the Two Nations en 1846). « Gray », en outre, semble avoir été choisi par effet de contraste ou d'opposition entre le signifiant et le signifié (Gray/ grey/ gris) auquel celui-ci renvoie, le jeune homme étant un personnage flambovant. Le nom de Lord Henry (Henry Wotton) est intéressant à plus d'un titre. Sir Henry Wotton (1568-1639) est tout d'abord un personnage historique inscrit dans une tradition esthétique : diplomate, poète et grand amateur d'art, il était lié à Donne et à Milton. Ambassadeur à Venise, connu pour ses goûts d'esthète, il écrivit The Elements of Architecture en 1624, où il fait montre d'un goût pour l'art bien plus subtil que celui de la plupart de ses contemporains. Par ailleurs, la maison familiale de More Adey, ami de Wilde, se situait près de Wotton-under-Edge dans le Gloucestershire, nom qui amusait tant l'écrivain que, pour le plaisir de faire de son œuvre en partie un roman à clefs, il le retint pour son personnage. Enfin, les initiales de Lord Henry (H.W.) sont les mêmes, inversées, que celles de W.H., le jeune amant de Shakespeare, dans Le Portrait de Mr. W.H., Wilde jouant sur l'inversion des lettres pour désigner, de manière à peine cryptée, l'homosexualité du personnage ainsi que les liens unissant Dorian à son mentor.

D'autres noms sont culturellement marqués : Basil Hallward rencontre Dorian chez Lady Brandon, référence au roman sado-masochiste de Swinburne, Lesbia Brandon (1864-1867), dont le titre annonce une mise en scène perverse (« brand » signifie « marquer au fer rouge »). James Vane meurt comme Valentin, frère de la Marguerite de Faust, pour avoir voulu venger sa sœur (Marguerite est d'ailleurs un prénom qui

revient dans l'œuvre, Margaret, mère de Dorian, ou Marguerite de Valois au chapitre IV). Vane porte en outre avec son nom la vanité de sa tentative (Vane/ « vain »), voire son inconsistance de personnage de mélodrame, « vane » signifiant aussi « girouette » en anglais, ce qui souligne la nature influencable du jeune homme, Vane étant tout entier soumis à ses seules passions. Parfois, Wilde s'amuse : parmi les personnages mineurs, si la femme de Lord Henry, qui a pour nom Victoria, est, dans la description de son mari, l'incarnation même du monde victorien, Wilde en fait une épouse infidèle qui finit par s'enfuir avec un autre homme. Dans un registre différent, la mère de Dorian a pour nom Margaret Devereux; le chapitre XI évoque son ancêtre Lady Élisabeth Devereux, connue pour sa vie amoureuse mouvementée et mystérieuse, nom qui mêle celui du comte d'Essex (Devereux) et celui de la reine Élisabeth I<sup>re</sup> (dont il fut l'amant), et dont les connotations romanesques et tragiques sont patentes puisque la reine fit exécuter Essex pour trahison. De même, le grand-père de Dorian s'appelle Lord Kelso, patronyme qui mêle la grandeur et la dégradation, l'abbaye de Kelso ayant été l'une des plus puissantes d'Écosse jusqu'à ce qu'elle fût pillée et ruinée au xvie siècle. Cette dégradation se retrouve dans l'histoire même des ascendants immédiats de Dorian puisque son père, comme l'apprend Lord Henry, a été assassiné par son grand-père maternel. Dorian apparaît ainsi comme un cas pathologique « intéressant » (« La mère emportée par la mort, le garcon abandonné à la solitude et à tyrannie d'un vieillard sans affection. Oui, cela constituait un passé intéressant. Cela vous posait le jeune homme, ajoutait encore à sa perfection », estime Lord Henry au chapitre III), en vertu non pas d'un quelconque déterminisme biologique qui tirerait le roman du côté du naturalisme, mais en lien avec l'esthétique patérienne (le visage de la Joconde) et le charme dangereux d'influences délétères.

#### Une scène psychique.

À certains égards, ce que Wilde donne à voir dans Le Portrait de Dorian Gray est une scène psychique. L'amour de Dorian pour Sibyl est décrit, en raison de sa nature subite et insensée, comme « un phénomène psychologique des plus intéressants » (ch. IV). De même, son absence de sentiment à la mort de la jeune fille est « une question intéressante » (ch. VIII). Wilde tient même des propos généraux sur les « psychologues » (« Il y a des moments, selon les psychologues, où la passion du péché ou de ce que le monde appelle ainsi, devient si souveraine chez quelqu'un que chaque fibre du corps, chaque cellule du cerveau, semblent se transformer en un instinct aux pulsions effrayantes », ch. XVI), sur le moi doté d'une « multitude de vies et de sensations » (ch. XI), voire sur l'épaisseur physiologique du psychisme : « La vie est affaire de nerfs, de fibres, de cellules lentement élaborées dans lesquels la pensée se cache et où la passion tisse ses rêves », explique Lord Henry à Dorian (ch. XIX). Lord Henry lui-même laisse percevoir des failles dans son bastion de mots (« J'ai mes souffrances, Dorian, dont toi-même ignores tout», ch. XIX), et Dorian redoute d'être habité par la mort (« Ce qui le préoccupait, c'était la mort vive de son âme à lui », ch. XX). Le roman est de surcroît envahi par l'idée de fatalité et de souffrance, présente dès les premiers mots de Basil à Lord Henry, et par la question de l'« influence » (celle de Dorian sur Basil, émanant « subtilement » de lui, ch. I), celle de Lord Henry sur Dorian, ou encore celle du « livre jaune » sur le ieune homme. Le mot « influence » revient sans cesse dans le texte, généralement en lien avec la possession (il n'y a pas de bonne influence chez Wilde), ou encore avec la hantise. Si l'une de ses formes est liée au thème fantastique du pacte avec le diable (« On dit qu'il a vendu son âme au diable contre un beau visage », lance l'une des femmes de la fumerie à lim Vane, ch. XVI), elle est également associée au fatum,

influence exercée par les astres sur la destinée humaine, et au « plus fort que soi » des structures névrotiques et *a fortiori* perverses. À l'« influence » est également liée la fascination, omniprésente dans le texte : Lord Henry est fasciné par le portrait au début du roman, puis par la personne de Dorian — « cet enfant de l'Amour et de la Mort avait quelque chose de fascinant » (ch. III); le même Lord Henry a d'autant plus d'esprit dans une assemblée mondaine que Dorian, « qu'il voulait captiver » (« fascinate » en anglais), le regarde *(ibid.)*. Dorian est à son tour « fasciné » par le livre que lui offre son ami et par les personnages évoqués dans le chapitre XI, qui « exercaient tous sur lui une terrible fascination »: ce n'est pas d'admiration qu'il est ici question, c'est plutôt d'une force capable d'arrêter la dynamique de la vie en faisant du spectateur (Lord Henry ou Dorian) la victime de son propre mauvais œil.

Dans le monde tel que le décrit Wilde, les formes symboliques sont fragiles, en partie en raison de l'insuffisance de l'image paternelle : le père de Dorian est « un type sans le sou, un parfait inconnu, sousofficier dans un régiment d'infanterie», dont son beau-père s'est débarrassé. Ce dernier fut lui-même un mauvais père pour sa fille, mère de Dorian. Le père de Sibyl et de James, pourtant décrit par leur mère comme un gentleman, les a abandonnés, et la défiance a priori de James à l'endroit de Dorian, qui est lui aussi un gentleman, s'explique en partie par cette association. Le monde de Wilde est une scène dont les décors dissimulent des non-dits; aussi n'est-il pas fortuit qu'une partie du roman se passe au théâtre, que Dorian pose pour un tableau et soit, *stricto sensu*, en représentation. En outre, dans Le Portrait de Dorian Grav, de nombreux personnages ont un secret : Basil ne veut pas exposer son tableau de peur que celui-ci ne révèle le « secret » de son âme (ch. I); le peintre revient sur ce point plus tard dans le roman lorsqu'il affirme que chaque couche de peinture lui semble révéler son « idolâtrie », son « secret » (ch. IX);

Dorian, enfin, craint que le monde ne découvre son « secret » (ibid.) sur lequel tout un chacun s'interroge (« tu as bien un secret », lui dit Lord Henry au chapitre XIX). Celui-ci, secretum, « lieu écarté, séparé et caché», a pour pendant topographique deux lieux clos : d'une part, le coffre italien où s'enfermait Dorian enfant, d'autre part, le cabinet secret où il dissimule son portrait, métaphore de sa personne qu'il tâche narcissiquement de conserver, métaphore également du non-dit qui entoure sa sexualité. Il est enfin structurellement lié à la technique de l'ellipse, à laquelle Wilde a, sur le plan de la composition romanesque, très largement recours (treize années, par exemple, séparent les chapitres XI et XII), et qui est plus efficace — ou plus aisée — que toute description explicite pour rendre compte de l'indicible.

Tout pourtant désigne les satisfactions ou les fantasmes pervers, qu'il s'agisse de Dorian quand il érige l'esthétique en règle (la sinistre fin de Sibyl n'est plus qu'une belle histoire — « romance », ch. VIII) ou des déclarations à l'emporte-pièce de Lord Henry: « l'aimerais connaître quelqu'un qui a commis un vrai meurtre » (ch. XVIII). Malgré les affirmations de Wilde (« Personne ne sait ce qu'est le péché de Dorian Grav ») qui font du « péché » de Dorian l'équivalent éthique de ce que sera plus tard, esthétiquement, la danse de Salomé, du jamais vu où s'engouffrent tous les fantasmes, l'homosexualité au moins latente du héros comme celle des personnages principaux ne fait guère de doute. Lord Henry multiplie les propos cyniques sur les femmes (« Les femmes sont un sexe décoratif », ch. IV; « Elles sont étonnamment primitives », ch. VIII, quand elles ne sont pas, comme au chapitre XVII, « des sphinx sans secret »), paraît soulagé de voir sa propre épouse le quitter, et aime à séjourner à Alger, comme le faisaient à l'époque les homosexuels fortunés. Dorian, de son côté, « ne pouvait s'empêcher d'aimer » Lord Henry (ch. II) et plus tard corrompt ses amis (« Pourquoi ton amitié est-elle si fatale aux jeunes gens? » lui demande Basil,

ch. XII). Basil, enfin, est amoureux de Dorian, le lui dit (« Tu as été tout pour moi », ch. IX) et ses craintes, comme sa jalousie, sont d'autant plus explicites qu'elles sont exprimées sous une forme elliptique qui en souligne l'ambiguïté : « Il ne pouvait se résoudre à ce mariage [celui de Dorian et de Sibyl] qui pourtant lui semblait ce qui pouvait arriver de mieux » (ch. IX). Les mots sont pris dans un va-et-vient permanent entre le nommable (l'amour du beau, qu'il s'agisse de peinture, de vêtements ou de traits d'esprit) et l'innommable (la force d'un désir qui traverse les facades), et tout en eux se place sous le signe du double, dont Wilde fait l'une des lignes de force de sa thématique.

#### L'homme double.

Le romantisme allemand montre que le double, qui peut être le complément du sujet, est le plus souvent son ennemi suprême parce que le moi et l'autre en soi (symbolisé par le Doppelgänger) se superposent : rencontrer son double est un événement de mauvais augure. Comme le soulignait Pater à la publication du roman, Wilde exploite ce thème avec originalité, puisque ce ne sont pas deux personnes qu'il met en scène. mais un homme et son portrait, l'art finissant par se retourner contre son modèle. Ce qu'il souligne également est le narcissisme de Dorian « amoureux » de son image (ch. II), au point de reproduire les gestes du Narcisse mythique et d'annoncer en partie le baiser nécrophile de Salomé : « Il lui était arrivé dans une parodie puérile de Narcisse d'embrasser, ou de feindre d'embrasser, les lèvres peintes qui lui souriaient maintenant si cruellement » (ch. VIII). Ce qu'il rend enfin manifeste, c'est sa nature perverse (l'obsession de la conservation du corps supposant le refus de la castration et de la loi) et ses liens avec la mort. Ce qui hante Wilde est sans doute moins « la double nature de l'homme » qu'évoque le Dr Jekyll dans la confession qui clôt le roman de Stevenson que la

confrontation de Narcisse avec son reflet mortifère : « il écarta ensuite le paravent et se trouva face à face avec lui-même », écrit Wilde pour rendre compte de l'impossibilité d'échapper à son image (ch. VIII): est-ce le modèle ou le portrait qui est vrai? Quand Basil dit vouloir rester « avec le vrai Dorian » (ch. II), c'est du tableau qu'il parle. Quand Lord Henry collectionne les photographies de Dorian et que sa femme, Lady Wotton, le fait remarquer à Dorian, c'est le désir coupable de son mari qu'elle souligne. Quand, enfin, Wilde place au centre de son roman un tableau qui ne doit pas être regardé, ce n'est pas par seul amour du paradoxe, mais parce que les surfaces dissimulent des tréfonds

Ce point est abordé en lien avec l'opposition entre la beauté (la jeunesse) et la laideur (le vieillissement). Wilde donne ici dans la caricature, et la beauté angélique de Dorian est intentionnellement stéréotypée, comme l'attestent la surenchère des adverbes et la banalité des adjectifs : « il était à coup sûr merveilleusement beau, avec ses lèvres vermeilles finement ourlées, ses yeux bleus au regard franc, sa tignasse dorée » (ch. II). Ses cheveux sont des « fils d'or » *(ibid.)*. Plus loin, Wilde vante «l'incarnat de ses lèvres », et le jeune homme est souvent métonymiquement réduit à sa chevelure et à sa bouche (au chapitre V, Sibyl apercoit « une chevelure blonde et des lèvres rieuses ») selon un processus de morcellement qui contribue à le fétichiser. C'est aussi ce que soulignent le goût de la parure et le dandysme de Dorian, « jeune dandy » (ibid.) « fasciné par la mode » (ch. XI). On trouve dans le roman d'autres propos péremptoires également stéréotypés sur la beauté (« la Beauté est une forme de Génie », « elle fait de ceux qui la possèdent des princes », déclare Lord Henry à Dorian, ch. II) ou sur la jeunesse (« la seule chose qui vaille », *ibid.*) dont l'extrême valorisation permet d'accentuer la nature maléfique : la laideur du tableau et de l'âme. On v trouve en outre la description d'un interdit : qui veut voir son visage est condamné (on ne peut d'ordi-

### **TABLE**

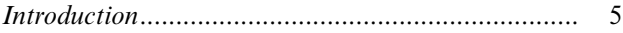

## LE PORTRAIT DE DORIAN GRAY

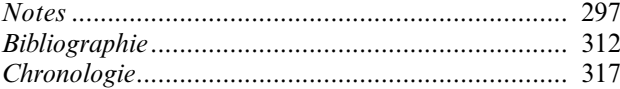

# Wilde Le Portrait de Dorian Gray

«Que c'est triste! Je vais devenir vieux, horrible et épouvantable. Mais ce portrait, lui, demeurera toujours jeune. Si seulement c'était moi qui devais rester éternellement jeune et le portrait qui devait vieillir! Pour cela, je donnerais tout! Je donnerais mon âme!» Toute l'intrigue de l'unique roman d'Oscar Wilde est en germe dans ce voeu aux accents de pacte faustien. Dorénavant, Dorian Gray ne vieillira plus; c'est son portrait qui portera les stigmates de son âge, de ses vices et de ses crimes.

En 1890, lorsque paraît Le Portrait de Dorian Gray, les qualificatifs ruissellent sous la plume des critiques pour crier à l'immoralité : lascif, pernicieux, répugnant, empoisonné, le livre respire une atmosphère « chargée des odeurs méphitiques de la putréfaction morale et spirituelle». Mais, pour Wilde, la qualité du style est le seul critère pour juger d'une œuvre: «Il n'existe pas de livre moral ou immoral. Les livres sont bien ou mal écrits. Voilà tout.»

Traduction de Richard Crevier

Présentation, notes, chronologie et bibliographie de Pascal Aquien

Texte intégral En couverture: Illustration de Virginie Berthemet © Flammarion

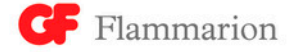